# **Photoshop 2021 (Version 22.0.0) Crack Full Version 2022**

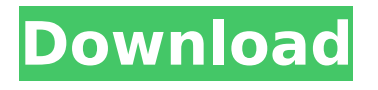

### **Photoshop 2021 (Version 22.0.0) Crack + Free [32|64bit] [March-2022]**

\* Photoshop Elements 11 Starter Kit: www.adobe.com/products/photoshope lements/masteringphotoshopelements/features.html \* Photoshop CS6 Pro Training: www.k-labs.com/cs6-features.html \* Photoshop CS6 Essential Training: www.k-labs.com/cs6-essential-training.html \* Lightroom 6 Essential Training: www.k-labs.com/lightroom6essentials.html \* Adobe Photoshop CC Essential Training: www.k-labs.com/photoshopessentials.html \* Photoshop CS6: Mastering the Hidden Power:

www.creativepro.com/tutorials/review-ps-cs6-mastering-the-hidden-power \* Photoshop CS6: Mastering the Power of Photoshop Elements: www.creative pro.com/tutorials/review-ps-elements11-cs6-mastering-the-power \* Photoshop CS6: Mastering the Power of Photoshop Tools:

www.creativepro.com/tutorials/review-ps-tools-cs6-mastering-the-power A more advanced course is considered the best way to learn the program, but check the wealth of tutorials available on the web before buying a course. You should buy a course only if you expect to find the subject matter listed on the course brochure something you cannot find else where.  $##$ Photographic Editing The volume of information on photographic editing is growing exponentially. As the Internet turns 25, there is much to digest and much to learn. Google, YouTube, and Wikipedia have made it easy to get your hands on information, and you can learn through a multitude of books and magazines. Computer manufacturers have provided software packages that will help you learn, and then some have even created courses that take the process further.

# **Photoshop 2021 (Version 22.0.0) Crack (2022)**

Photoshop is Adobe's most popular product and is probably the most important thing in the company's history. It is the king of image editing applications. Many people are comfortable using Photoshop as it is regarded as the best program for most people. However, with so many

third-party software on the market, other less-known image editing programs are available. This article introduces you to the alternatives to Photoshop. 1. Adobe Photoshop Among the leading programs for image editing, Adobe Photoshop is Adobe's flagship product and is regarded as the best software for most people. Since it was first released, Adobe Photoshop has been one of the most popular programs in the world. Millions of people use Photoshop every day to edit their images and make professional-looking graphics. Key features Adobe Photoshop is the most powerful editing software in the world. It is the most used software for both web designers and graphic designers. It has many features for users to edit images and create graphics. It supports a variety of image formats, including JPEG, GIF, PSD, TIFF, BMP, and AVI. It can also export images in more than 150 formats, including PNG, PDF, PSD, TIFF, GIF, and JPG. The program also has a variety of tools for editing images. Photoshop offers a lot of editing and special effects, including the following: Adobe Photoshop's best features Sharpening Photoshop has over 25 built-in sharpening tools for enhancing the clarity of images. Sharpening improves images by increasing the contrast and removing the blurring effect. To sharpen images, use the following features: Sharpen Masking Spot Healing Brush Smooth Lens Correction Curves Exposure Graduated Filter Channel Mixer Blur Lens Blur Blur Smudge Smudge Luminosity Vignette Hue/Saturation Sepia Multilayer Emboss Invert Mehndi Low Pass Filter Pixelate Retouch Liquify Outline Crop Retouch Dodge and Burn Levels Smooth Local Adjustments Watercolor Remove Highlights Br 388ed7b0c7

# **Photoshop 2021 (Version 22.0.0) [Win/Mac]**

It's not really a secret that Anthony Weiner has been attracted to women but we're guessing it's just now becoming an issue for some people. Weiner got so aroused when he saw a woman in LA that he actually tweeted the message "my penis feels like a Dyson". No not that Dyson, the vacuum cleaner. We're not saying he's got a terrible case of Dyson disease or anything. Weiner was referring to the vacuum cleaner and the woman was a model by the name of Emily Ratajkowski. Now she's probably not going to say it's because she found out he was a pervert but we're guessing there might be a little truth in that theory. If he really felt bad, he could hire some software to clean all that up. Alas, he's just more interested in tweeting naughty stuff to the millions. But hey, we've all been there at some point. Sorry, Dyson. ® Bootnote This article was originally published on 16 February, and has since been updated.// Copyright 2009 The Go Authors. All rights reserved. // Use of this source code is governed by a BSD-style // license that can be found in the LICENSE file. // +build 386,darwin package unix import ( "syscall" "unsafe" ) func setTimespec(sec, nsec int64) Timespec { return Timespec{Sec: int32(sec), Nsec: int32(nsec)} } func setTimeval(sec, usec int64) Timeval { return Timeval{Sec: int32(sec), Usec: int32(usec)} } //sysnb gettimeofday(tp \*Timeval) (sec int32, usec int32, err error) func Gettimeofday(tv \*Timeval) (err error) { // The tv passed to gettimeofday must be non-nil // but is otherwise unused. The answers come back // in the two registers. sec, usec, err := gettimeofday(tv) tv. Sec =  $int32$ (sec) tv.Usec =  $int32$ (usec) return err } func SetKevent(k

#### **What's New In Photoshop 2021 (Version 22.0.0)?**

Adjustments Adjustment tools are key tools for adjusting the contrast, brightness, saturation, and color of an image. There are three different types of adjustments you can make in Photoshop: The You can change the effects in an image by applying different techniques. These include blending images together, adding effects to photographs, and creating

selections. The A is a tool used for re-sizing, rotating, cropping, adding effects, and blending images. You can also add image effects, effects filters, corrections, and backgrounds. The There are several different tools available for adjusting the effect of an image. You can adjust light and dark tones, increase or decrease the saturation of an image, adjust brightness and contrast, and more. Effects Effects come in a wide array of styles, such as the watermark effect. There are a number of different effects you can add to your images, such as drop shadows, particles, reflections, and other effects. The different effects are grouped under a type heading. For example, there are Drop Shadows, Vignettes, and Light Effects for adding shadows and details. Effects can add depth and realism to your images. They also allow you to change the overall look of your image. For example, an image taken in dim lighting may benefit from adding a vignette, adding a black border, and adding a light effect. Photos and videos You can use the Effects tab to add extra effect to your photos or videos. For example, you can take your photos, add a vignette, apply a grain filter, and then add a filter to make them look like they were taken in the 1960s. The same thing goes for videos. You can add vignettes, film grain filters, slow motion, and other effects to add effect to your content. Adjusting the Colors The Adjustments tool is used for adjusting the colors of an image. You can adjust the brightness, contrast, saturation, and hue to help make your images look better. You can use the tools in the following ways: Modify the Brightness: You can use the Brightness tool to adjust the brightness of an image. This can be done in the following ways: Invert the colors: Makes the image darker or lighter than normal. Change Color Levels: Changes the range of color. Increase or decrease Contrast: Changes

### **System Requirements For Photoshop 2021 (Version 22.0.0):**

For Fantasy Strike: United We Stand, please make sure that you meet the system requirements. 1. If you are running Windows 8, Windows 8.1, or Windows 10, you need to use the latest version of the application. 2. If you have Windows 7 OS, you need to make sure your OS has Service Pack 3. 3. For Windows 8.1 and Windows 10, you need at least 4GB of RAM to use the game. 4. If you are not having problems with lag, you can have 2

Related links:

<https://www.alnut.com/photoshop-2020-version-21-torrent-free-x64/> [https://loop411.com/wp](https://loop411.com/wp-content/uploads/2022/07/Photoshop_2021_Version_2200.pdf)[content/uploads/2022/07/Photoshop\\_2021\\_Version\\_2200.pdf](https://loop411.com/wp-content/uploads/2022/07/Photoshop_2021_Version_2200.pdf) [https://germanconcept.com/adobe-photoshop-cc-2015-version-18-keygen](https://germanconcept.com/adobe-photoshop-cc-2015-version-18-keygen-exe/)[exe/](https://germanconcept.com/adobe-photoshop-cc-2015-version-18-keygen-exe/) <https://www.mil-spec-industries.com/system/files/webform/tanber527.pdf> [https://www.amphenolalden.com/system/files/webform/Adobe-](https://www.amphenolalden.com/system/files/webform/Adobe-Photoshop-2021-version-22_2.pdf)[Photoshop-2021-version-22\\_2.pdf](https://www.amphenolalden.com/system/files/webform/Adobe-Photoshop-2021-version-22_2.pdf) [https://berlin-property-partner.com/wp](https://berlin-property-partner.com/wp-content/uploads/2022/07/gariedon.pdf)[content/uploads/2022/07/gariedon.pdf](https://berlin-property-partner.com/wp-content/uploads/2022/07/gariedon.pdf) [https://countymonthly.com/advert/adobe](https://countymonthly.com/advert/adobe-photoshop-2021-version-22-5-license-key-full-free-download-x64-latest/)[photoshop-2021-version-22-5-license-key-full-free-download-x64-latest/](https://countymonthly.com/advert/adobe-photoshop-2021-version-22-5-license-key-full-free-download-x64-latest/) <http://cyclades.in/en/?p=90879> [https://trello.com/c/5JZuuWfE/49-adobe](https://trello.com/c/5JZuuWfE/49-adobe-photoshop-2020-version-21-keygenexe-x64-april-2022)[photoshop-2020-version-21-keygenexe-x64-april-2022](https://trello.com/c/5JZuuWfE/49-adobe-photoshop-2020-version-21-keygenexe-x64-april-2022) [https://hksdigitalhosting.com/wp-content/uploads/2022/07/Adobe\\_Photosho](https://hksdigitalhosting.com/wp-content/uploads/2022/07/Adobe_Photoshop_CC_2019_Download_March2022.pdf) [p\\_CC\\_2019\\_Download\\_March2022.pdf](https://hksdigitalhosting.com/wp-content/uploads/2022/07/Adobe_Photoshop_CC_2019_Download_March2022.pdf) [https://elycash.com/upload/files/2022/07/8s4hZuxwJDEvrmqNN2vk\\_05\\_8d8](https://elycash.com/upload/files/2022/07/8s4hZuxwJDEvrmqNN2vk_05_8d82eb42e7bd2918ba1c1ad8e58e8848_file.pdf) [2eb42e7bd2918ba1c1ad8e58e8848\\_file.pdf](https://elycash.com/upload/files/2022/07/8s4hZuxwJDEvrmqNN2vk_05_8d82eb42e7bd2918ba1c1ad8e58e8848_file.pdf) [https://www.ahyatfood.com/wp-content/uploads/2022/07/Photoshop\\_2022\\_](https://www.ahyatfood.com/wp-content/uploads/2022/07/Photoshop_2022_Keygen_Crack_Serial_Key__PCWindows.pdf) Keygen Crack Serial Key\_PCWindows.pdf [https://www.newportnh.gov/sites/g/files/vyhlif4776/f/uploads/website\\_discla](https://www.newportnh.gov/sites/g/files/vyhlif4776/f/uploads/website_disclaimer_2017.pdf) [imer\\_2017.pdf](https://www.newportnh.gov/sites/g/files/vyhlif4776/f/uploads/website_disclaimer_2017.pdf)

[https://holytrinitybridgeport.org/advert/adobe-](https://holytrinitybridgeport.org/advert/adobe-photoshop-2021-version-22-4-2-3264bit-2022/)

[photoshop-2021-version-22-4-2-3264bit-2022/](https://holytrinitybridgeport.org/advert/adobe-photoshop-2021-version-22-4-2-3264bit-2022/)

[http://classacteventseurope.com/wp-content/uploads/2022/07/Adobe\\_Photo](http://classacteventseurope.com/wp-content/uploads/2022/07/Adobe_Photoshop_CC_2019_Version_20_Crack__Activation_Code__Incl_Product_Key_WinMac_March20.pdf) shop\_CC\_2019\_Version\_20\_Crack\_Activation\_Code\_Incl\_Product\_Key\_Win [Mac\\_March20.pdf](http://classacteventseurope.com/wp-content/uploads/2022/07/Adobe_Photoshop_CC_2019_Version_20_Crack__Activation_Code__Incl_Product_Key_WinMac_March20.pdf)

[https://davidocojewelers.com/photoshop-2022-version-23-crack-mega-with](https://davidocojewelers.com/photoshop-2022-version-23-crack-mega-with-registration-code-download-april-2022)[registration-code-download-april-2022](https://davidocojewelers.com/photoshop-2022-version-23-crack-mega-with-registration-code-download-april-2022)

[https://www.suttonma.org/sites/g/files/vyhlif3901/f/uploads/diy-cloth-face](https://www.suttonma.org/sites/g/files/vyhlif3901/f/uploads/diy-cloth-face-covering-instructions.pdf)[covering-instructions.pdf](https://www.suttonma.org/sites/g/files/vyhlif3901/f/uploads/diy-cloth-face-covering-instructions.pdf)

[https://osqm.com/photoshop-cs6-key-generator-license-code-keygen-free](https://osqm.com/photoshop-cs6-key-generator-license-code-keygen-free-for-pc-updated-2022-2/)[for-pc-updated-2022-2/](https://osqm.com/photoshop-cs6-key-generator-license-code-keygen-free-for-pc-updated-2022-2/)

[https://buckeyemainstreet.org/adobe-photoshop-2022-jb-keygen-exe](https://buckeyemainstreet.org/adobe-photoshop-2022-jb-keygen-exe-download/)[download/](https://buckeyemainstreet.org/adobe-photoshop-2022-jb-keygen-exe-download/)

<http://teegroup.net/?p=12862>

<https://oxfordbusinessgroup.com/system/files/webform/cv/larefed629.pdf> [https://wakelet.com/wake/OMuaka\\_mtV4BNooPtIu9A](https://wakelet.com/wake/OMuaka_mtV4BNooPtIu9A)

<http://amtsilatipusat.net/?p=6039>

[http://www.coneccta.com/2022/07/05/adobe-](http://www.coneccta.com/2022/07/05/adobe-photoshop-2021-version-22-5-crack-keygen-with-serial-number/)

[photoshop-2021-version-22-5-crack-keygen-with-serial-number/](http://www.coneccta.com/2022/07/05/adobe-photoshop-2021-version-22-5-crack-keygen-with-serial-number/)

<http://armina.bio/?p=41286>

[https://kedaifood.com/wp-](https://kedaifood.com/wp-content/uploads/2022/07/Adobe_Photoshop_2021_Version_2242.pdf)

[content/uploads/2022/07/Adobe\\_Photoshop\\_2021\\_Version\\_2242.pdf](https://kedaifood.com/wp-content/uploads/2022/07/Adobe_Photoshop_2021_Version_2242.pdf)

<https://mevoydecasa.es/adobe-photoshop-2021-version-22-0-1-crack-mega/> [https://multiherramientas.mx/wp-content/uploads/2022/07/Photoshop\\_CC\\_2](https://multiherramientas.mx/wp-content/uploads/2022/07/Photoshop_CC_2015_Version_18_keygen_only__License_Key_Free_X64.pdf) 015 Version 18 keygen only License Key Free X64.pdf

[https://cdn.geeb.xyz/upload/files/2022/07/L1FT1mJEWMoYVraCRf65\\_05\\_f1a](https://cdn.geeb.xyz/upload/files/2022/07/L1FT1mJEWMoYVraCRf65_05_f1a53201d3100a93a40285a80e9cec67_file.pdf) [53201d3100a93a40285a80e9cec67\\_file.pdf](https://cdn.geeb.xyz/upload/files/2022/07/L1FT1mJEWMoYVraCRf65_05_f1a53201d3100a93a40285a80e9cec67_file.pdf)

[https://blu-realestate.com/adobe-photoshop-2022-with-serial-key-win-mac](https://blu-realestate.com/adobe-photoshop-2022-with-serial-key-win-mac-final-2022/)[final-2022/](https://blu-realestate.com/adobe-photoshop-2022-with-serial-key-win-mac-final-2022/)